# Lecture 24: Maps & Dictionaries

## CS 62

Fall 2018 Alexandra Papoutsaki & William Devanny

## Map ADT

- Collection of disjoint entries that are associations between a key and a value
- Store and retrieve value fast based on a key.
	- Store phone numbers by name.
	- Store word pair frequencies by first word.
	- Store account info by user ID.
- Cannot contain duplicate keys; at most one value per key (matches the mathematical concept).
- Also known as "dictionaries", "symbol tables" or "associative arrays".

#### Interface

#### public interface Map<K, V> {

- int  $size()$ ;
- V get (Object key) ;
- V put (K key, V value);
- V remove (Object key) ;
- size: number of (key, value) entries in map
- put: a new (key, value) entry in map. Return old value replaced if key already exists or null .
- get: returns the corresponding value (or null) given a key
	- To distinguish null (no entry with such key was found) from null ((key,null) entry), use containsKey
- remove: delete the entry with key and return corresponding value. Return null if no entry with such key exists

#### Interface

}

```
public interface Map<K, V> {
  int size();
  V qet (Object key);
  V put (K key, V value);
  V remove (Object key);
```

```
boolean containsKey (Object key);
boolean containsValue (Object value);
Set < K keySet ();
Collection<V> values();
```
### Example

- OfficeNumbers =  $\{\}$
- put("YW", 111)  $\rightarrow$  null  $OfficelW$ mbers =  ${ (``YW'' , 111)}$
- put("EB", 221)  $\rightarrow$  null OfficeNumbers = {("YW", 111), ("EB", 221) }
- put("KB", 112)  $\rightarrow$  null OfficeNumbers = {("YW", 111), ("EB", 221), ("KB", 112) }
- put("YC", 223)  $\rightarrow$  null  $\widehat{Off}$ ceNumbers = {("YW", 111), ("EB", 221), ("KB", 112), ("YC", 223) }
- get("KB")  $\rightarrow$  112 OfficeNumbers =  $\{({}``YW", 111), ({}``EB", 221), ({}``KB", 112), ({}``YC", 223) \}$
- $get("AP") \rightarrow null$  $\overline{O}$ fficeNumbers = {("YW", 111), ("EB", 221), ("KB", 112), ("YC", 223) }
- put("EB", 127)  $\rightarrow$  221  $OfficeNumbers = \{({``YW", 111)}, ({``EB", 127)}, ({``KB", 112}), ({``YC", 223)} \}$

## Map Implementations

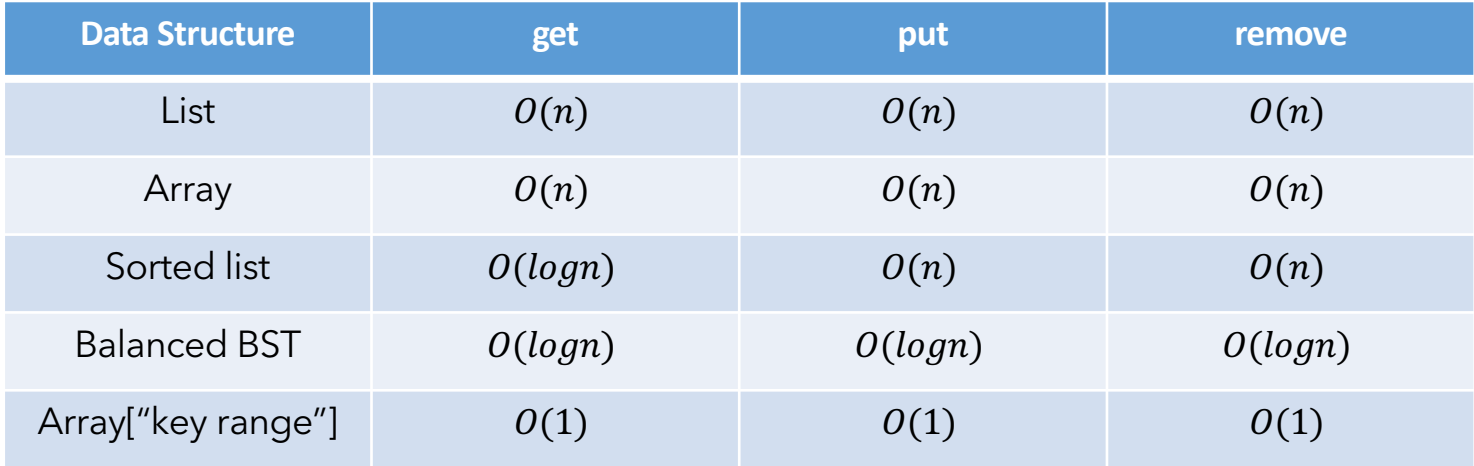

Last row is array where keys are subscripts

## Problem

- Goal: Array-like performance for all keys
- Problems:
	- Keys are not integers (and there is no obvious way to convert them)
	- Key range may be large or infinite (and keys may be sparse)
		- Suppose use SS#'s as subscripts to table of students

## Hashing

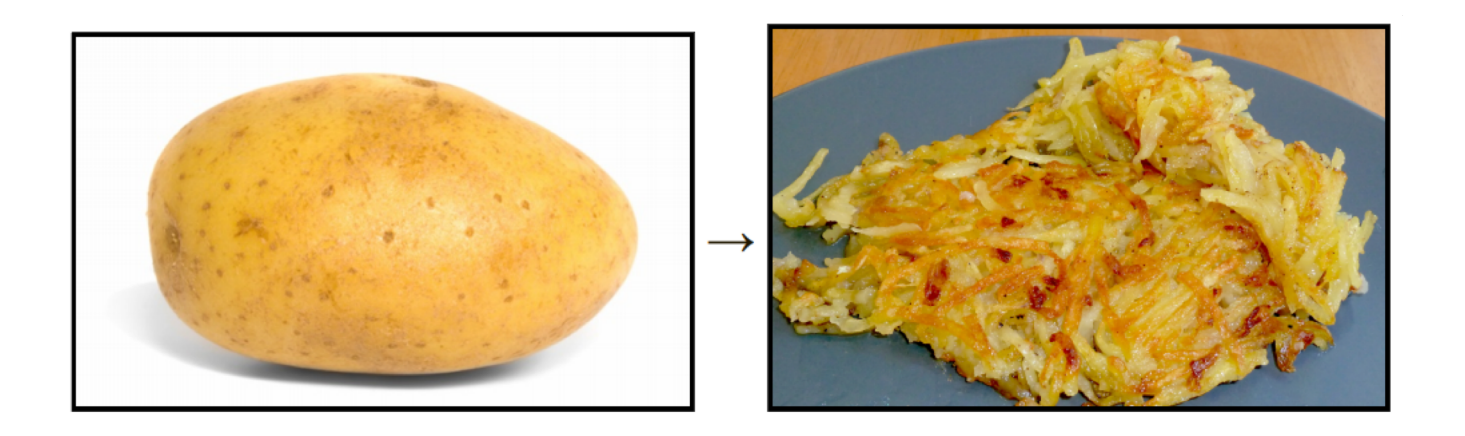

#### Map data of arbitrary size (keys) to data of fixed size (indices)

Hans Luhn, Nat Rochester, Gene Amdahl, Elaine McGraw, Arthur Samuel, 1953

## HashMaps

- Array-like implementations of maps that provide  $O(1)$  storing, deletion, and lookup of values given a key
- Components:
	- Hash table: array of  $N$  "buckets"
	- Hash function: to compute index of bucket, that is maps key to  $0, ..., N - 1$
- Value returned by hash function: hash code, hash value, or hash

## Ex: 10 buckets,  $h(k) = k\%10$

•  $(21,"A'')$ ,  $(2,"D'')$ ,  $(22,"G'')$ ,  $(43,"K'')$ ,  $(6,"L'')$ ,  $(36,"O'')$ ,  $(9,"W'')$  }

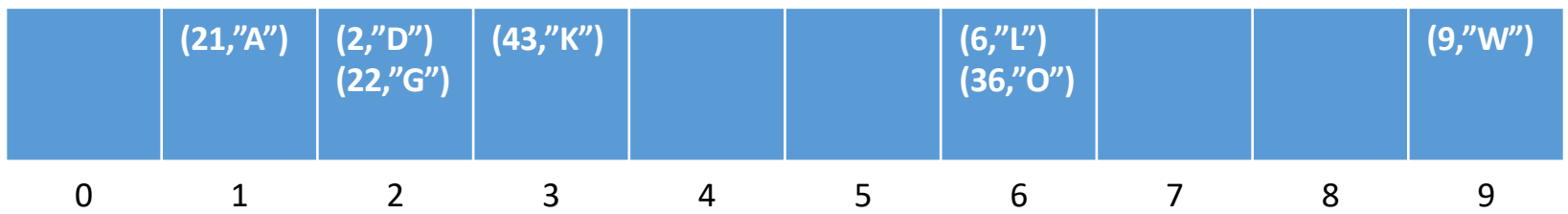

Lookup: Given key k, compute  $h(k)$ , find value in entry stored in  $h(k)$ -indexed bucket

e.g., Lookup 21,  $h(21) = 1$ , return  $(21, "A")$ 

## Perfect Hashing

int hash (Object o);

- Should be  $O(1)$ .
- Should return an integer.
- The integers for  $N$  keys should be  $0 \ldots N-1$ .
- Must be a unique integer for every object.
	- That is, it should be bijective.
- equal keys should lead to equal hashes
	- E.g., String  $s1 =$  "hello", String  $s2 =$  "hello", if hash function is memory address of key, the hashrd of s1 and s2 would be different!
- So important that hashCode function built-in to Java classes.

## Hash Functions

- Look for reasonable function that scatters elements through array randomly so they won't bump into each other
- Lose any ordering on keys
- Ideal is to find value in time  $O(1)$
- We want to:
	- Find good hashing functions
	- Figure out what to do if 2 elements are sent to same location
- *"A given hash function must always be tried on real data in order to find out whether it is effective or not."*

## Handling and Equality

```
public class Employee {
```

```
int employeeId;
String name;
Department dept;
```
// other methods would be in here

```
@Override
public int hashCode() {
    int hash = 1;
    hash = hash * 17 + employeeId;
    hash = hash * 31 + name.hashCode();
    hash = hash * 13 + (dept == null ? 0 : dept.hashCode());
    return hash;
<sup>}</sup>
```
https://en.wikipedia.org/wiki/Java\_hashCode()

## Problems

- What to do when results aren't unique?
- What about objects with . equals?
- How can we get a good distribution of results?